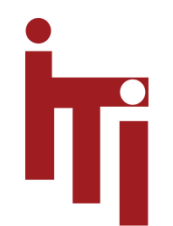

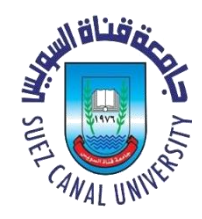

# Introduction to OS Introduction to Concurrency (Processes, Threads, Interrupts, etc.)

#### Mahmoud El-Gayyar

elgayyar@ci.suez.edu.eg

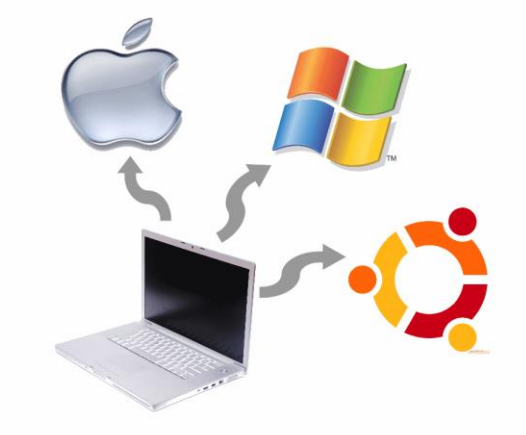

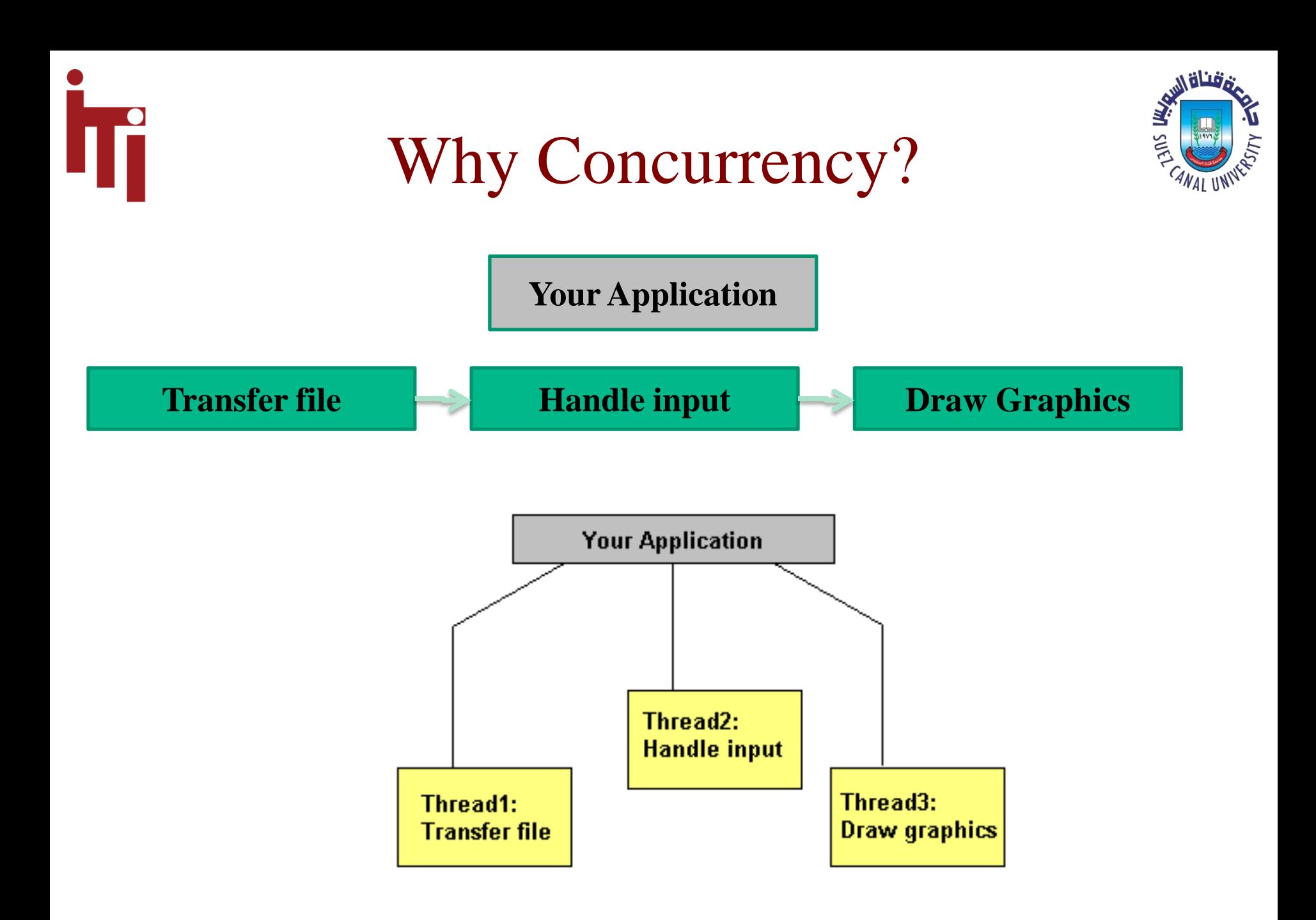

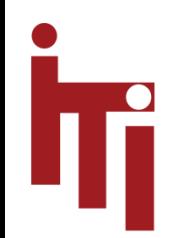

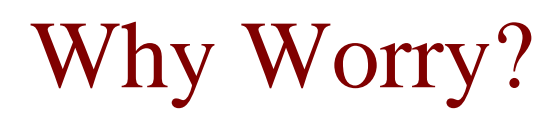

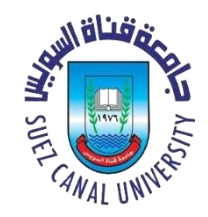

- Concurrency is hard
	- and I've only ever needed single-threaded programs: Why should I care about it?"
- **Answer:**
	- **multi-core** computers (not faster chips), increasing use of **clusters**
	- lots of other domains in which concurrency is the norm
		- $\checkmark$  Robotics, high performance computing (e.g. clusters, grids, clouds)
	- Web browsers: examples of multi-threaded GUI applications
		- $\checkmark$  without threads the UI would block as information is downloaded

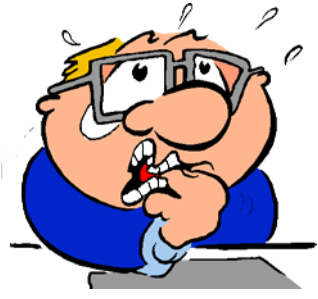

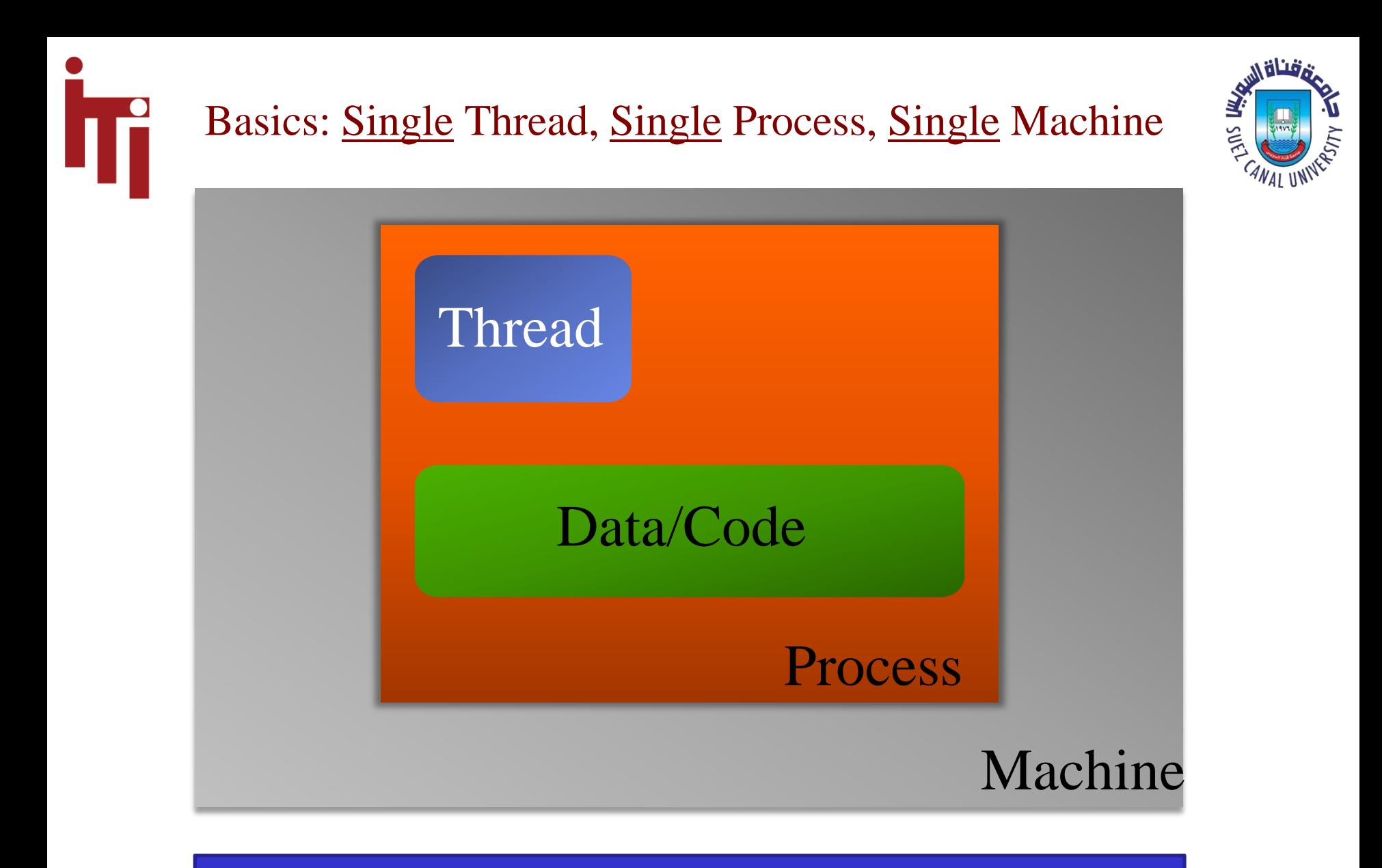

#### **Sequential Program == Single Thread of Control**

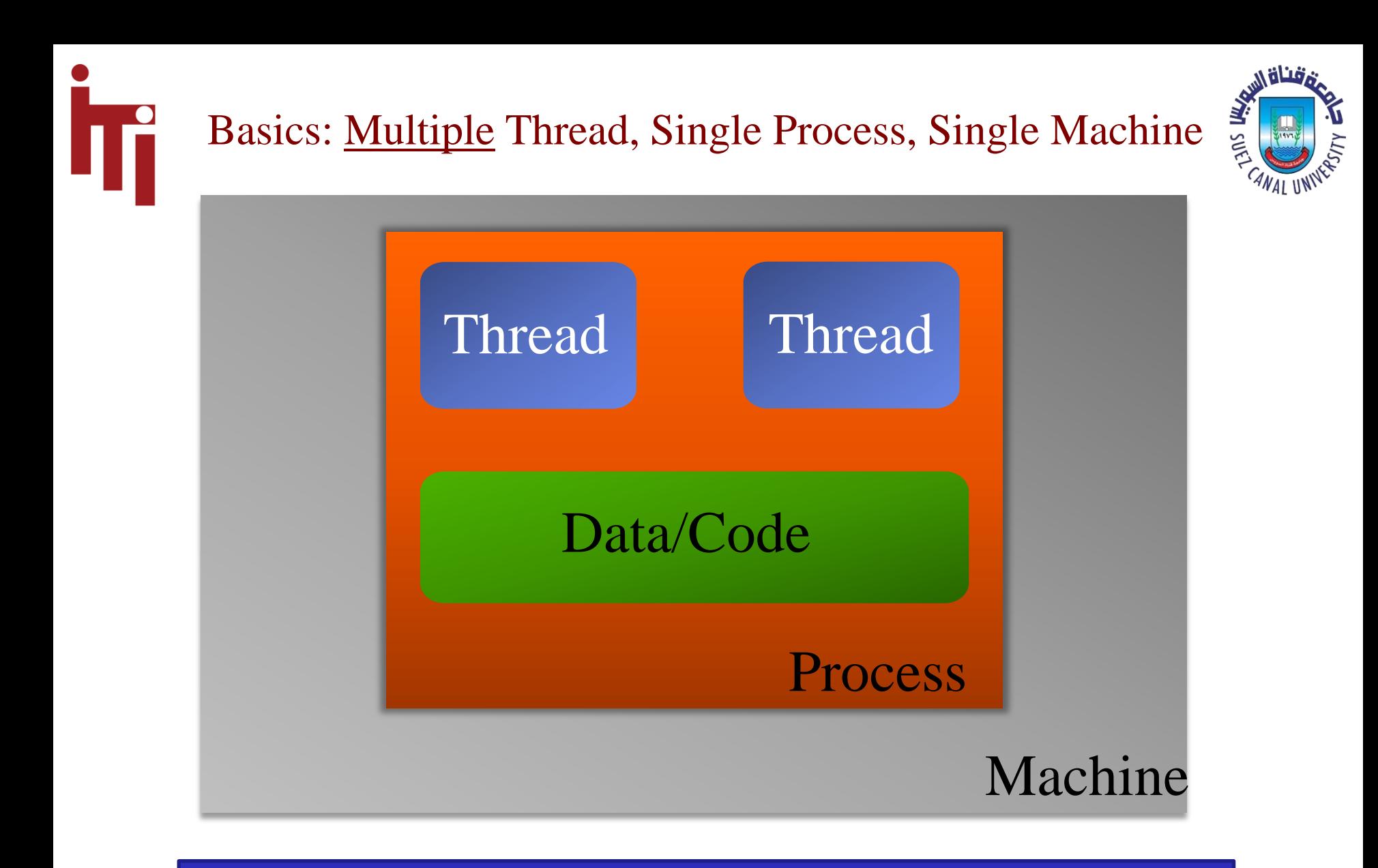

#### **Concurrent Program == Multiple Threads of Control**

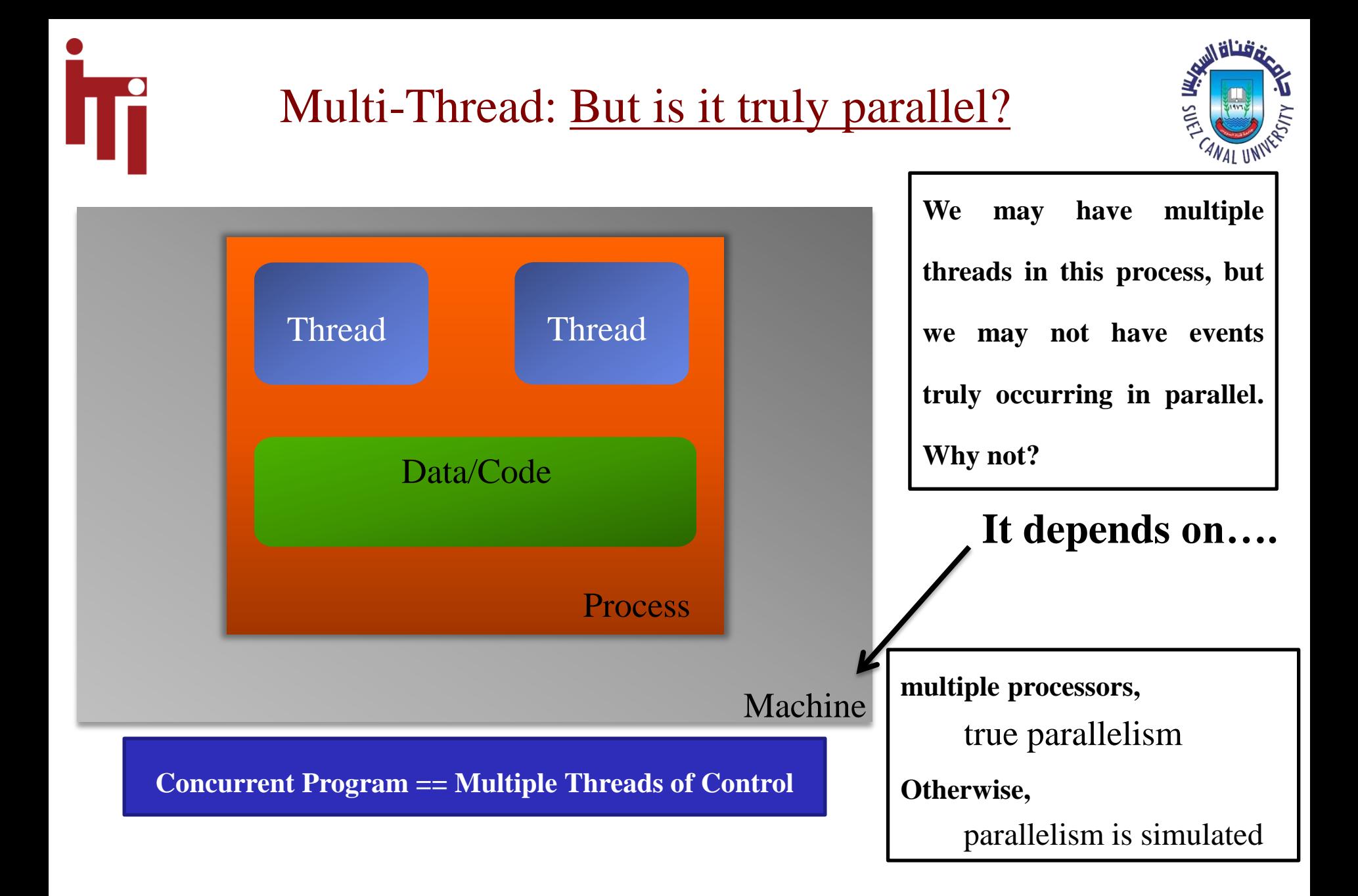

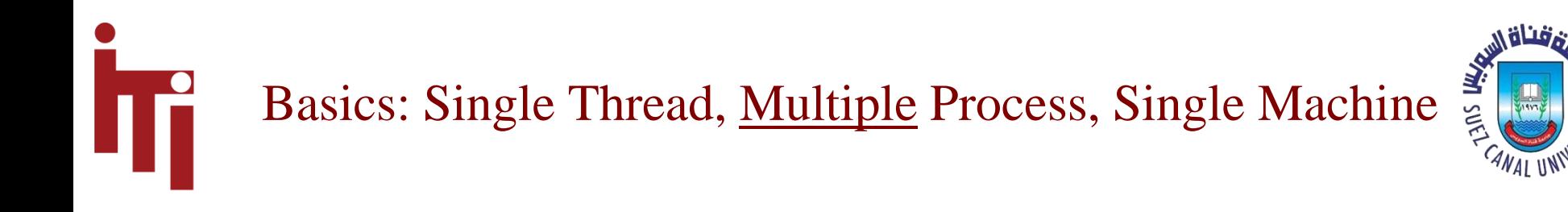

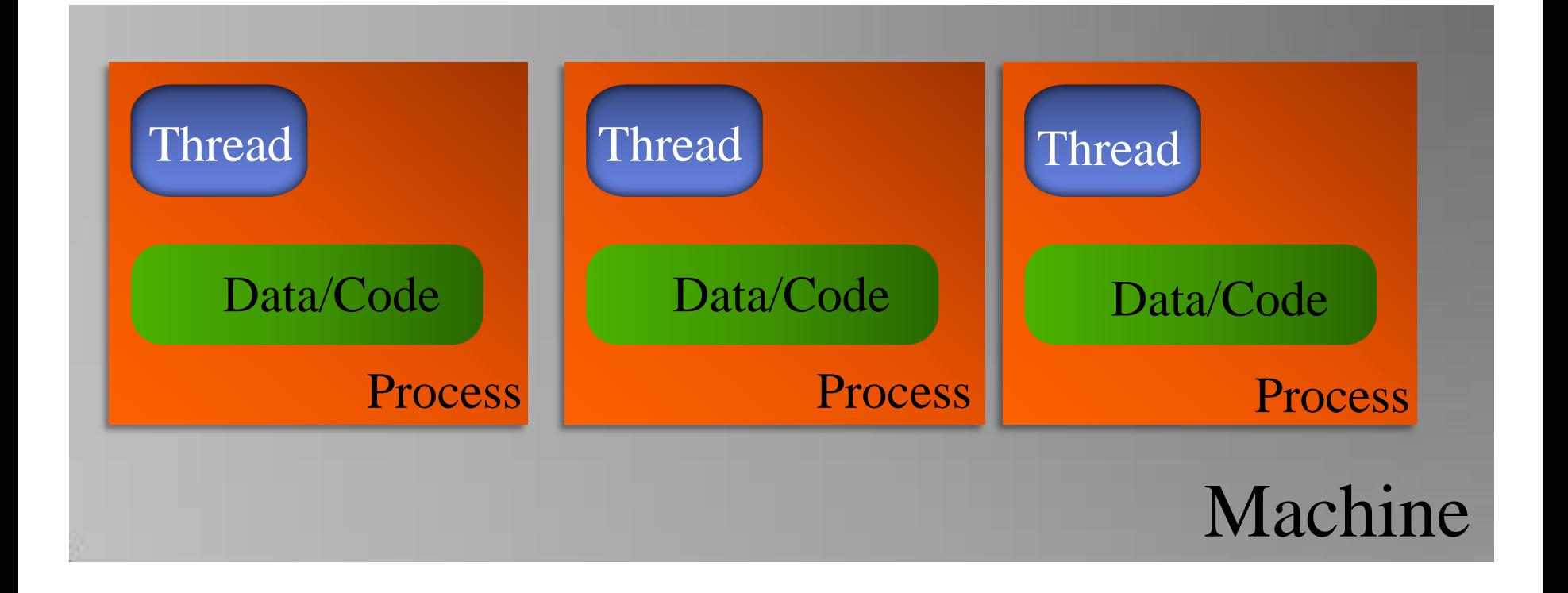

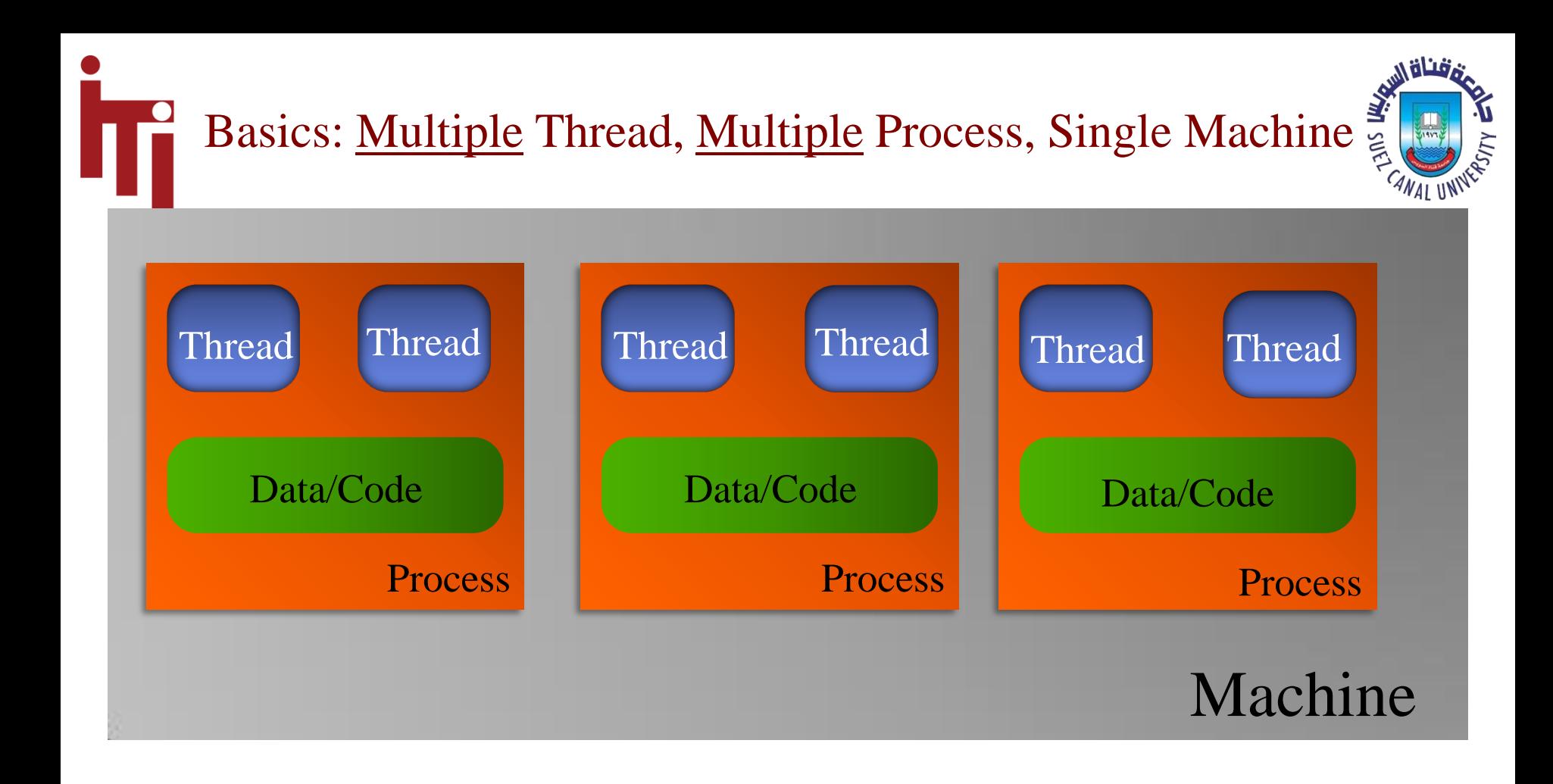

#### Note: You can have way more than just two threads per process.

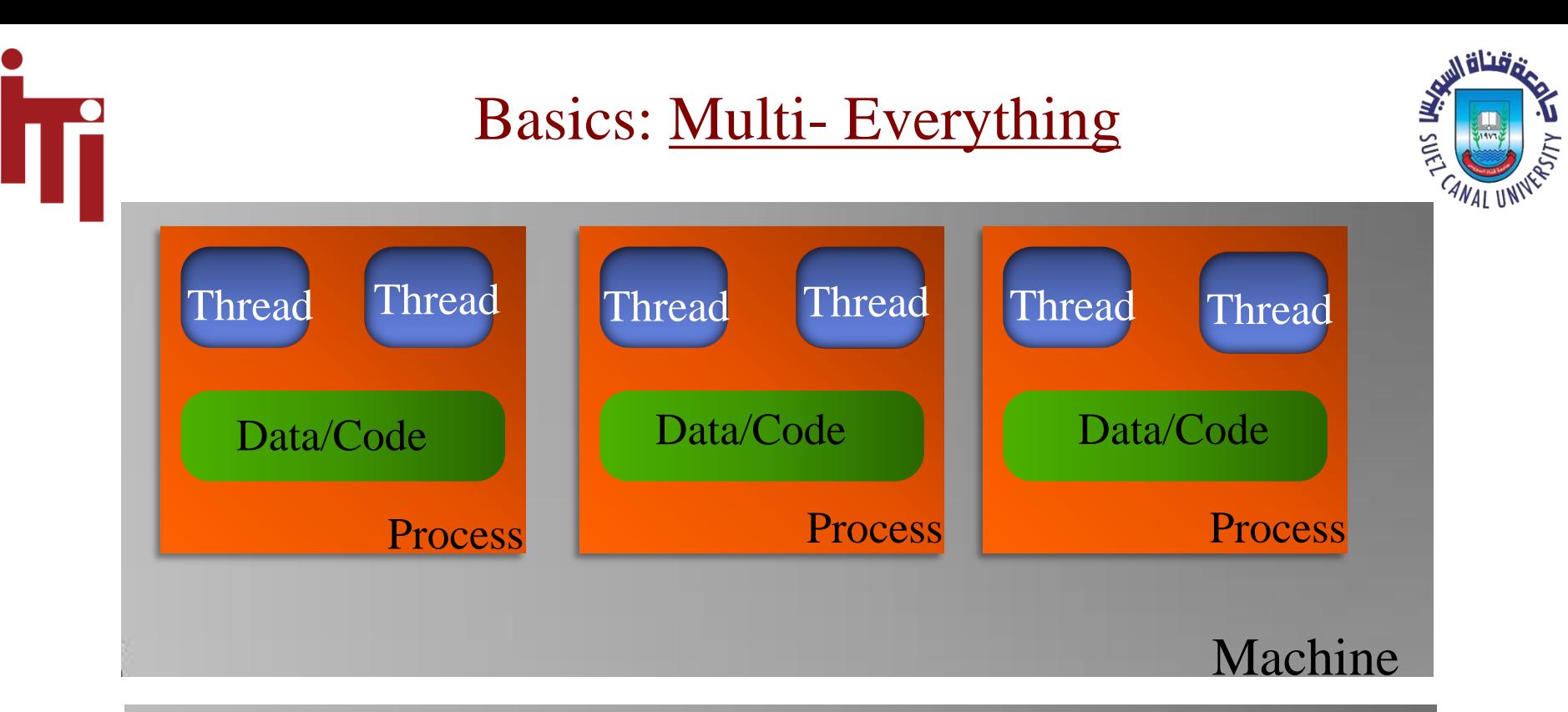

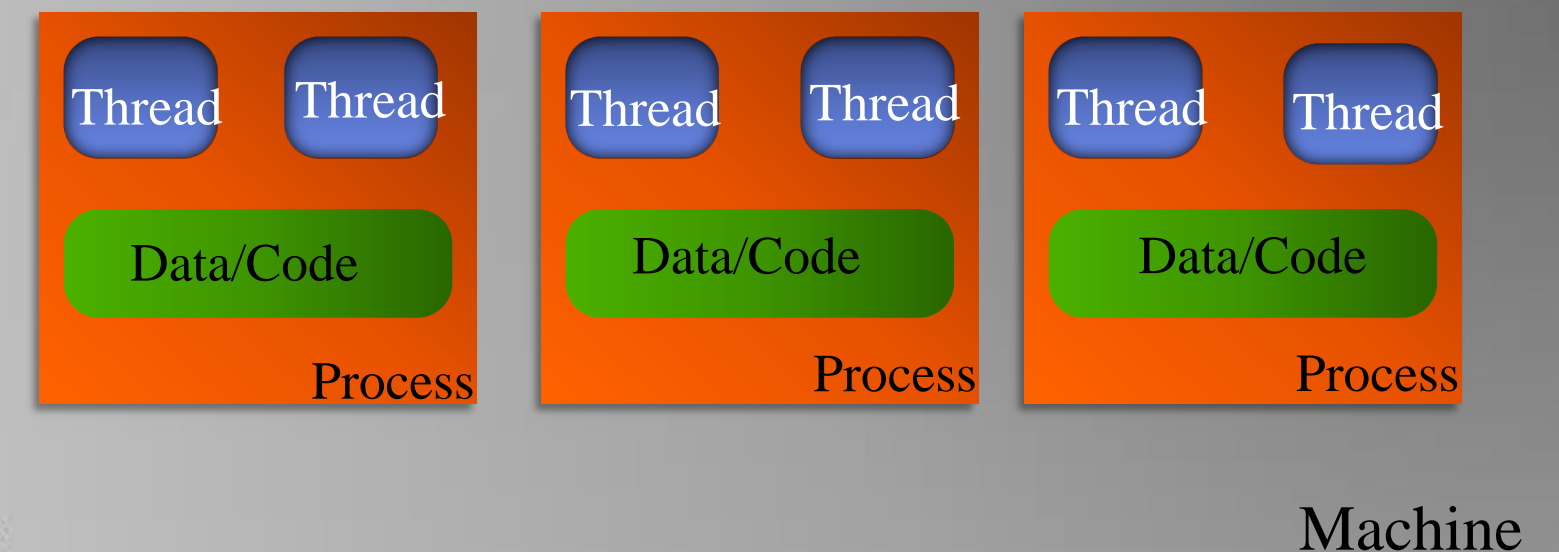

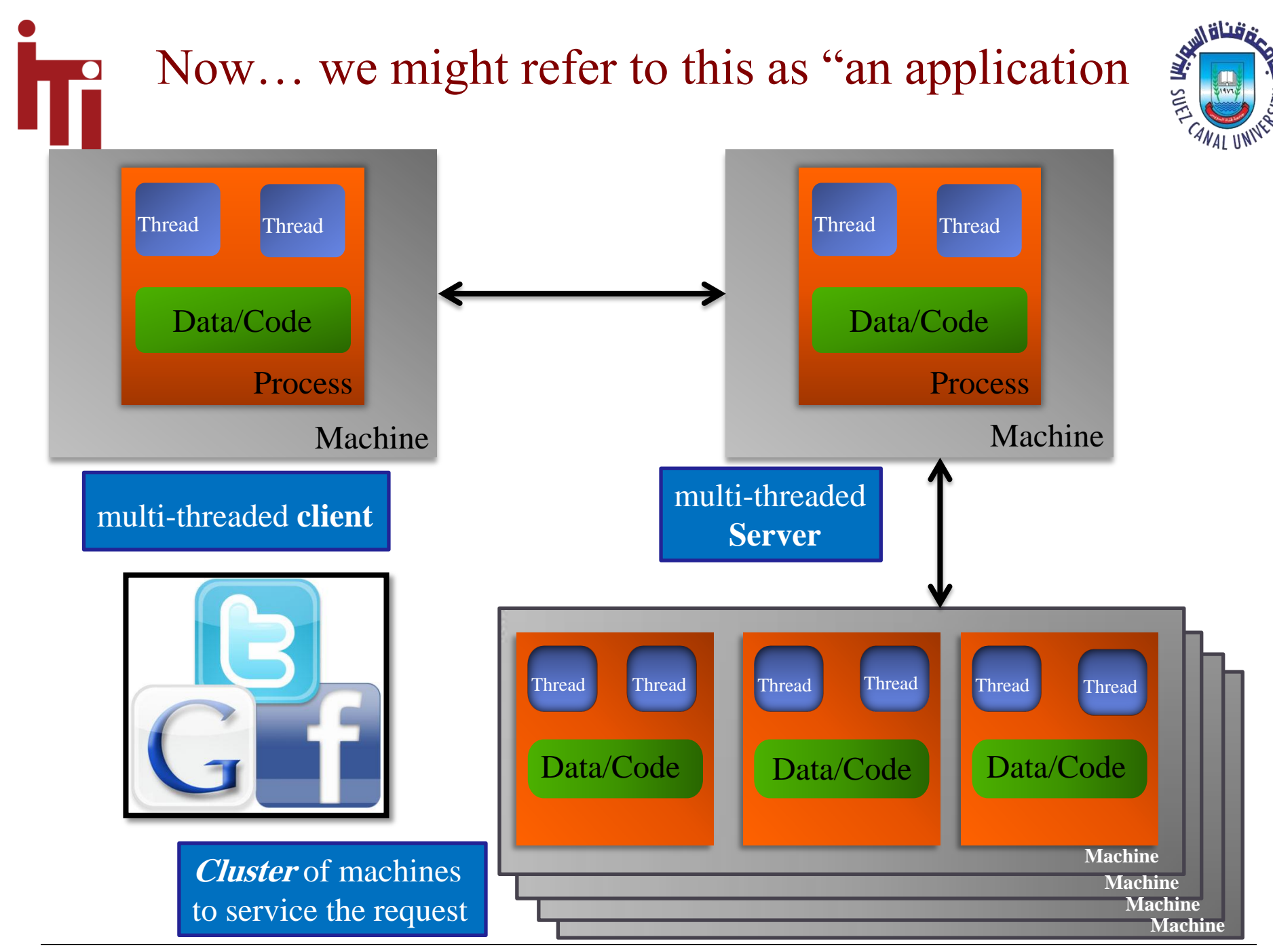

Mahmoud El-Gayyar / Introduction to OS 10

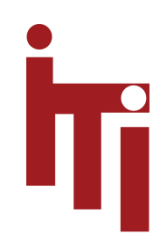

## Consider Chrome

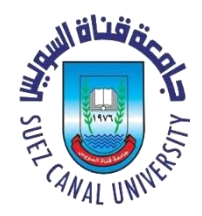

- Google browser:
	- multi-process (one process per tab) and
	- multi-threaded (multiple threads handle loading of content within each process)
- Some of the advantages they cite for this design
	- **stability**
		- single-process, multi-threaded browsers are vulnerable to having a crash in one tab bring down the entire browser
	- **speed**
		- multi-process browsers can be more responsive due to OS support
	- **security**
		- browsers are easier if malware loaded in one tab can grab information contained in another tab; much harder to grab information across processes

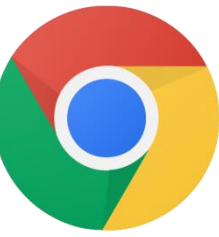

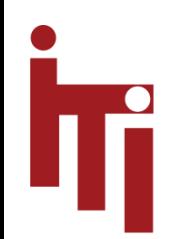

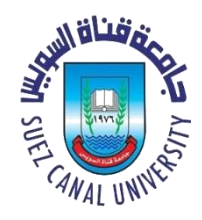

## Fundamental Abstraction

• Process

•

•

- **…** aka Task
- **…** aka Thread
	- **…** aka Job
		- **…** aka [other terms]

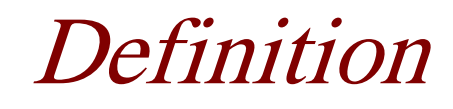

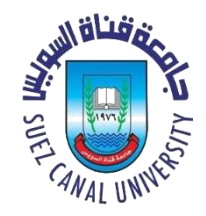

- *Process* (generic): A *particular* execution of a particular program.
	- Requires time, space, and (perhaps) other resources
- Separate from all other executions of the same program
	- Even those at the same time!
- Separate from executions of other programs

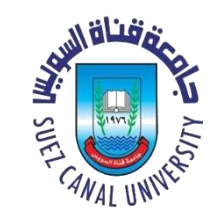

### Process (continued)

- Can be
	- Interrupted
	- Suspended
	- Blocked
	- Unblocked
	- Started or continued
- Fundamental *abstraction* of all modern operating systems

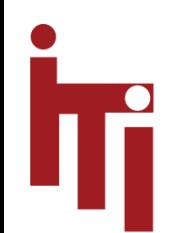

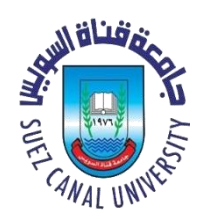

## Background – Interrupts

- A mechanism in (nearly) all computers by which a running program can be suspended in order to cause processor to do something else
- Two kinds:-
	- *Traps* synchronous, caused by running program
		- Intended: e.g., system call
		- Error/Exception: divide by zero
	- *Interrupts* asynchronous, produced by some other concurrent activity or device.

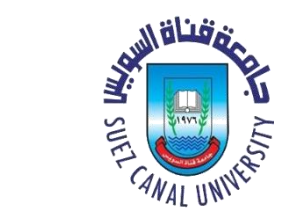

## Hardware Interrupt Mechanism

- Upon receipt of electronic signal, the processor
	- Saves current PSW to a fixed location
	- Loads new PSW from another fixed location
- PSW Program Status Word
	- Program counter
	- Condition code bits (comparison results)
	- Interrupt enable/disable bits
	- Other control and mode information
		- E.g., privilege level, access to special instructions, etc.

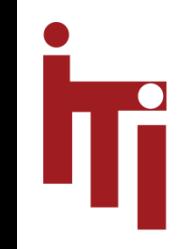

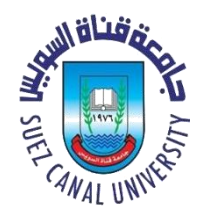

Information the system needs to implement a process

- PSW (program status word)
	- Program counter
	- Condition codes
	- Control information e.g., privilege level, priority, etc
- Registers, stack pointer, etc.
	- Whatever hardware resources needed to compute
- Administrative information for OS
	- Owner, restrictions, resources, etc.
- Other stuff ...

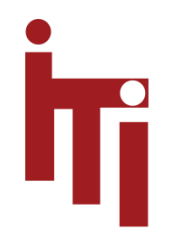

#### Process Control Block (PCB) (example data structure in an OS)

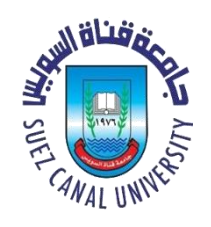

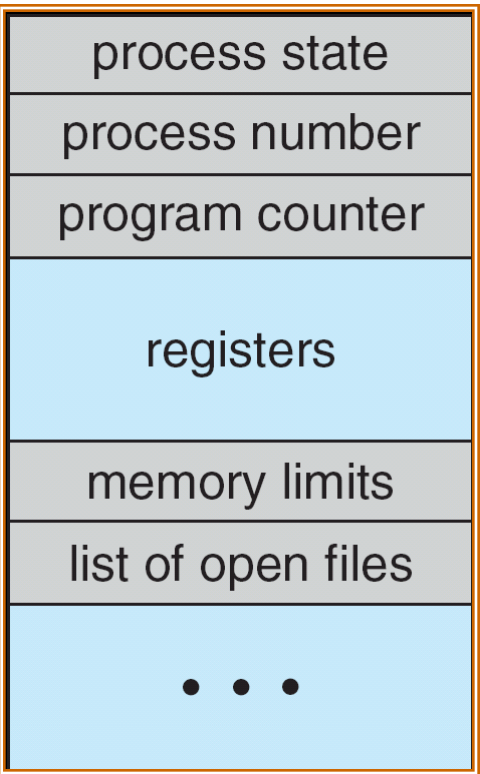

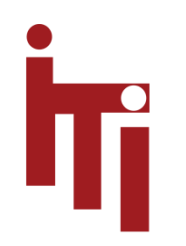

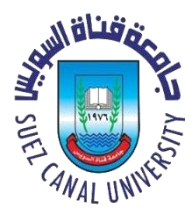

### Switching from Process to Process

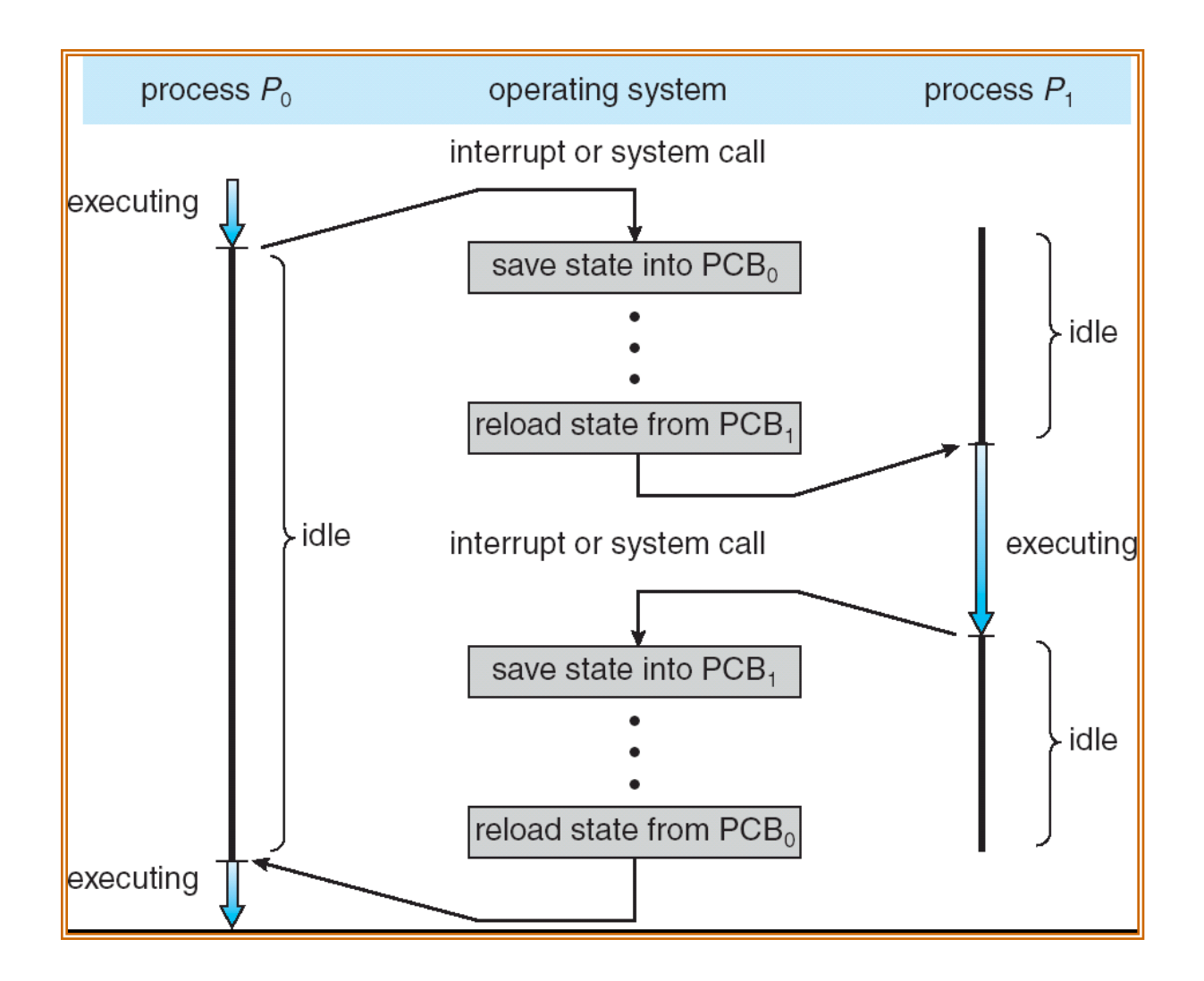

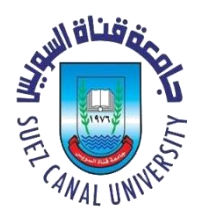

## Definition – Context Switch

- The act of switching from one process to another
	- E.g., upon interrupt or some kind of wait for event
- Not a big deal in simple systems and processors
- *Very big deal* in large systems such
	- Linux and Windows
	- Pentium 4, etc.

Many microseconds!

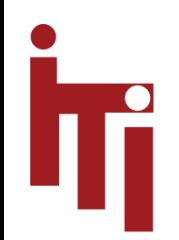

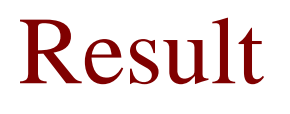

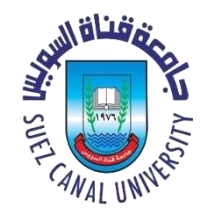

- A very clean way of thinking about separate computations
- Processes can *appear* be executing in parallel
	- Even on a single processor machine
- Processes really *can* execute in parallel
	- Multi-processor, multi-core, or multi-threaded hardware

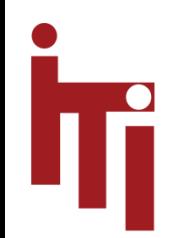

#### Process States

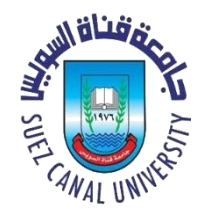

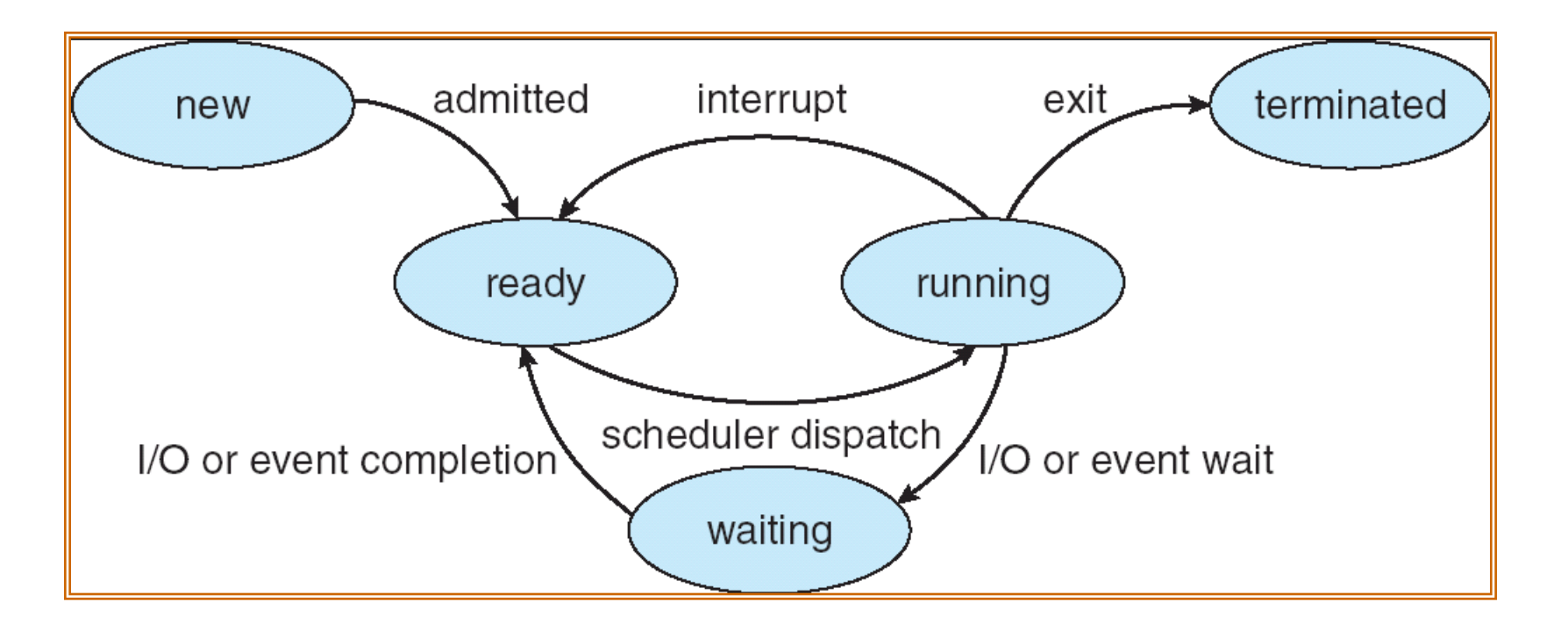

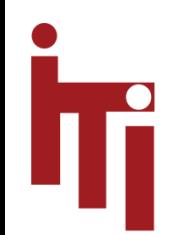

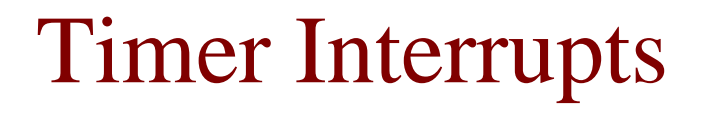

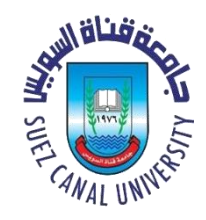

- Can be used to enforce "fair sharing"
- Current process goes back to *ReadyQueue* 
	- After other processes of equal or higher priority
- Simulates concurrent execution of multiple processes on same processor

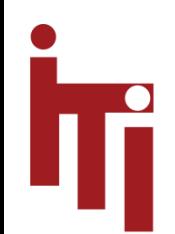

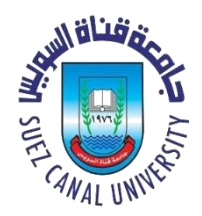

## $Definition - Scheduling$

• The art and science of deciding which process to dispatch next …

• ... and for how long ...

• ... and on which processor

### Topic for later in this course

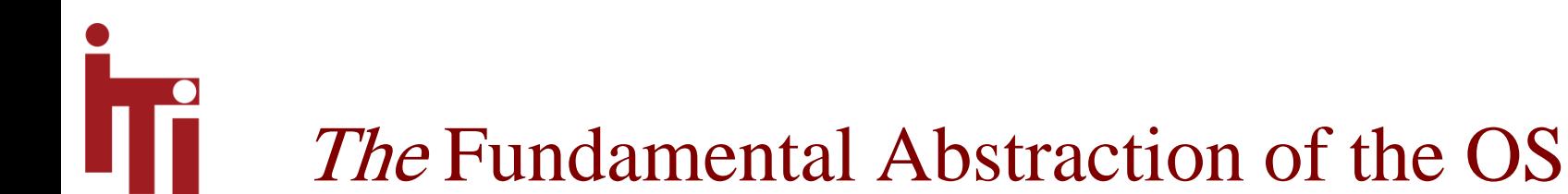

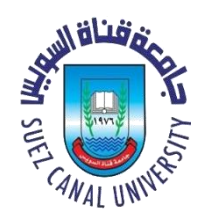

- Each process has its "virtual" processor
- Each process can be thought of as an independent computation
- On a fast enough physical processor, processes can look like they are really running concurrently

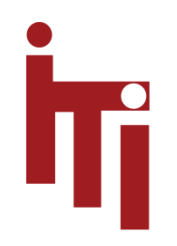

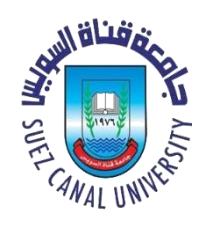

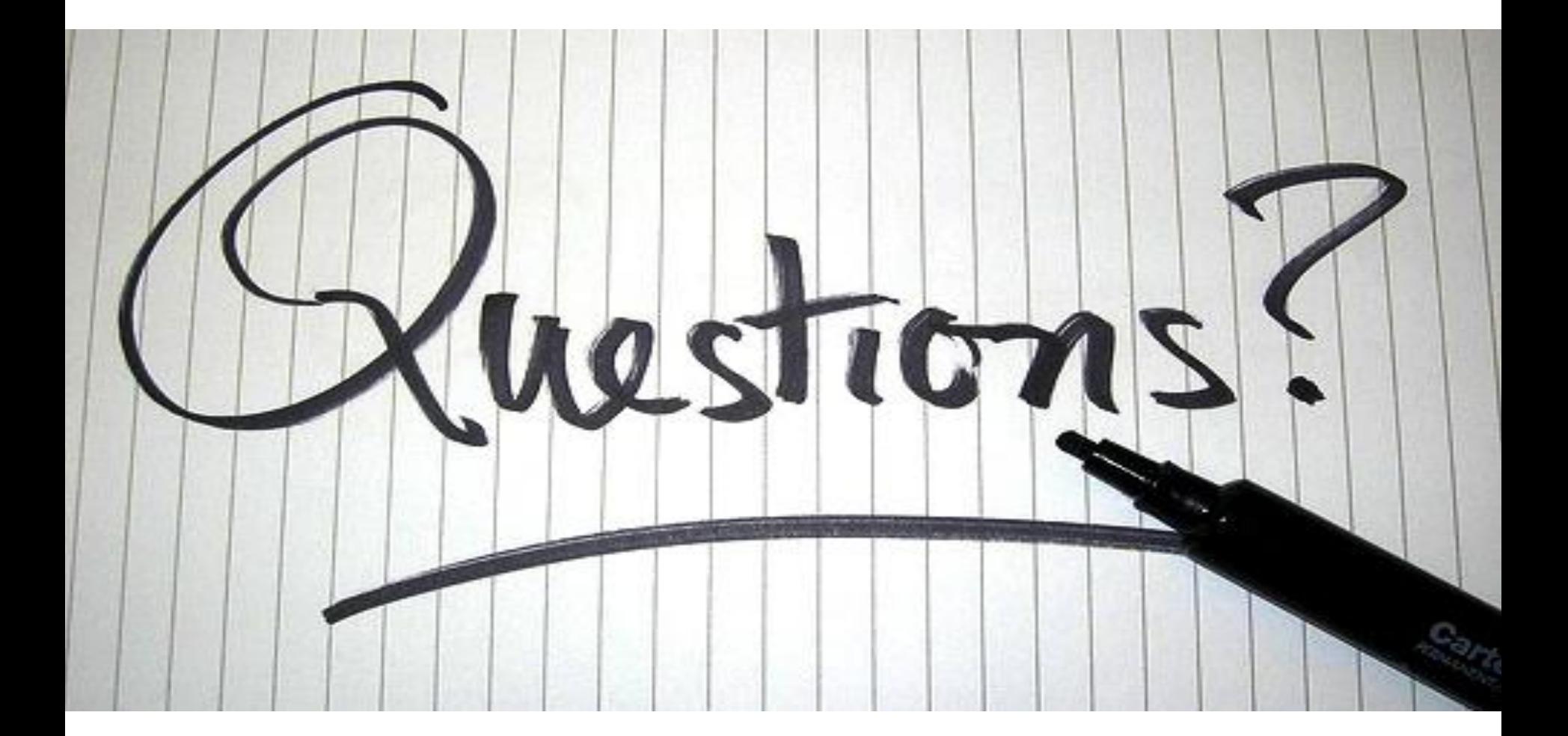